**[丘子隽](https://zhiliao.h3c.com/User/other/0)** 2008-01-07 发表

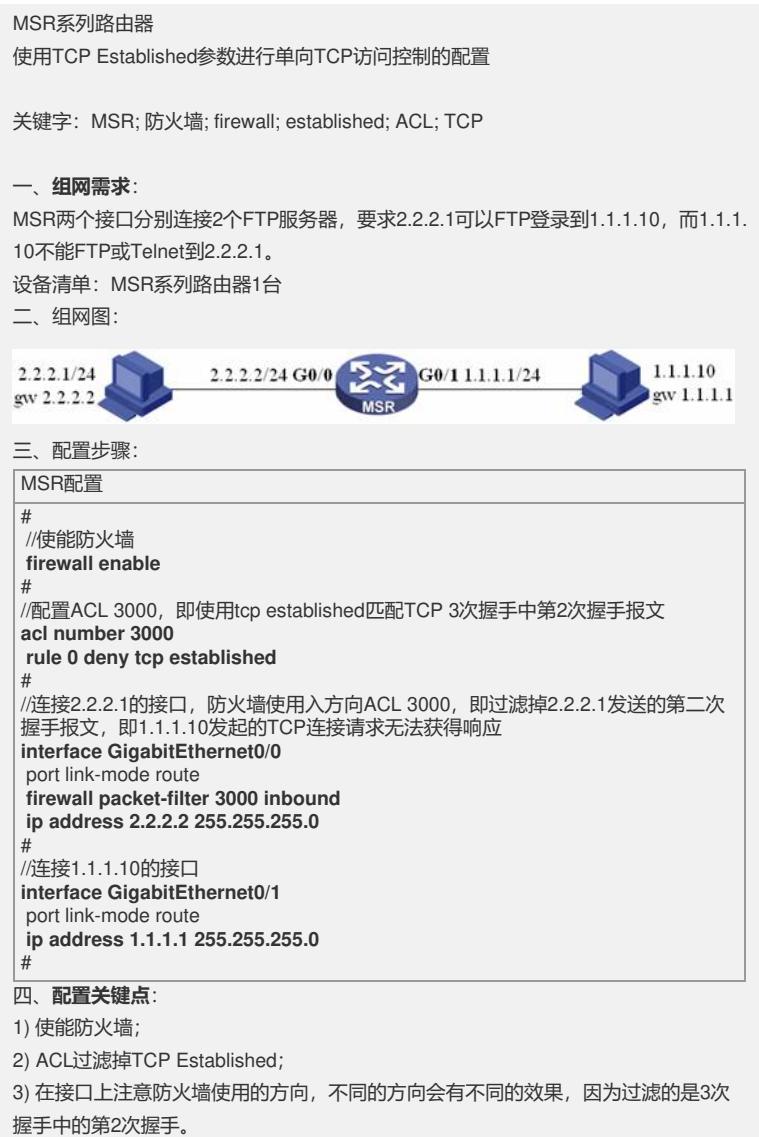